## **HI\_GetPicturePos**

## %HI\_GetPicturePosX, %HI\_GetPicturePosY functions

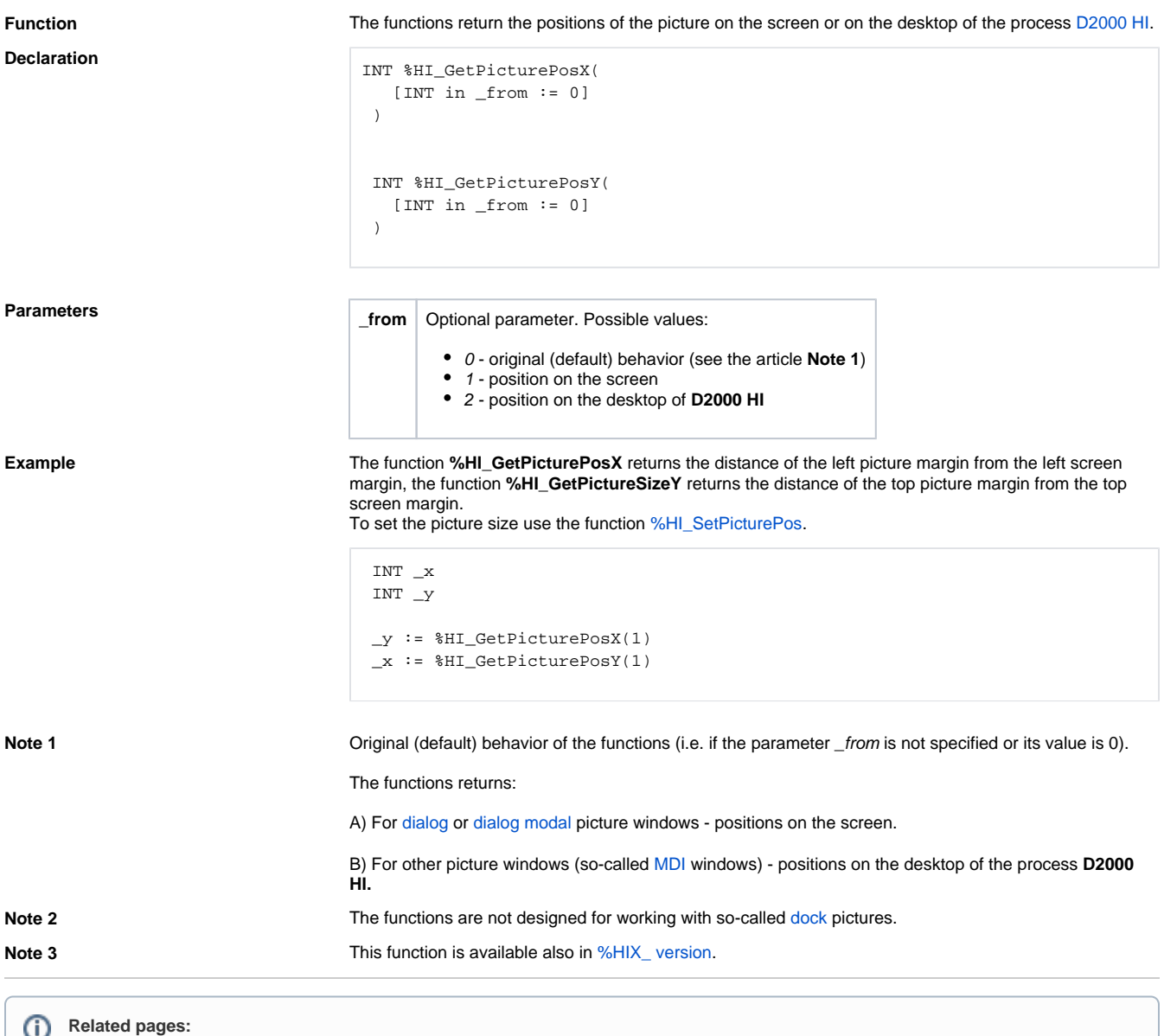

[Active picture manipulation functions](https://doc.ipesoft.com/display/D2DOCV12EN/Active+Picture+Manipulation+Functions) [Function arguments - types](https://doc.ipesoft.com/display/D2DOCV12EN/Function+arguments+-+types)